## All Users: Activate Spellchecking

Hart Wilson - 2023-04-07 - [Comments \(0\)](#page--1-0) - [Moodle](https://support.sou.edu/kb/moodle)

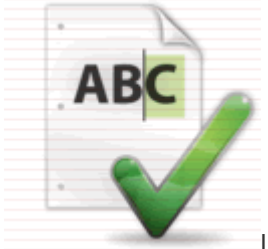

 $\pmb{\times}$ 

In order to make spellchecking occur automatically in Moodle's text

boxes, spellcheck has been removed from the editing toolbar. In most cases, spellchecking is activated in your browser. If it is not, **[these instructions](https://inside.sou.edu/distancelearning/pdf/activate-spellchecker.pdf)** will explain how to get spellcheck set up.